# Математические методы верификации схем и программ

Лекторы: Захаров Владимир Анатольевич Подымов Владислав Васильевич

e-mail рассказчика:

valdus@yandex.ru

**KORKAR KERKER EL VOLO** 

Осень 2018

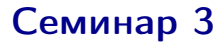

# **CTL**

#### Табличный алгоритм для CTL

#### BDD

#### Символьный алгоритм для CTL

K ロ ▶ K 레 ▶ K 레 ▶ K 레 ≯ K 게 회 게 이 및 사 이 의 O

## $V$ пражнение  $1$

Записать CTL-формулу, адекватно формализующую следующее высказывание:

1. Как бы компьютер ни работал, если он включен, то есть возможность его выключить on — событие "компьютер включен"

- 2. Если когда-нибудь я захочу всё бросить, то всегда смогу это сделать на следующий день want — событие "хочу всё бросить" do — событие "всё бросаю"
- 3. Если когда-нибудь обнаружится, что я не сдал сессию, то меня обязательно вышвырнут на следующий день failed — событие "обнаружилось, что я не сдал сессию" expelled — событие "меня вышвырнули"

**KORKAR KERKER EL VOLO** 

Записать CTL-формулу, адекватно формализующую следующее высказывание:

4. Всякий полученный запрос рано или поздно будет обработан got - событие "запрос получен"

done — событие "запрос обработан"

- 5. Система может достичь ситуации, в которой процесс Р занимает ресурс г и больше не освобождает busy - событие "процесс Р занимает ресурс r"
- 6. Если компьютер сломался, то это навсегда broken - событие "компьютер сломан"

В каких состояниях приведённой ниже модели выполняется заданная CTL-формула?

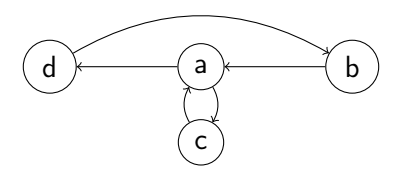

K ロ > K @ > K 할 > K 할 > → 할 → ⊙ Q @

- 1.  $EXd$
- 2.  $AXd$
- $3.$  EF $b$
- $4$  AFb
- $5. EGb$
- 6.  $EG\neg b$

В каких состояниях приведённой ниже модели выполняется заданная CTL-формула?

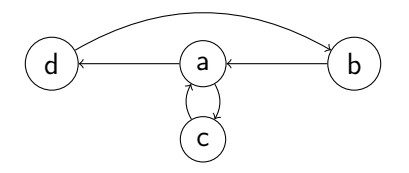

KEL KARIK KEL KEL KARIK

- $7. AGAFA$
- 8.  $E(cU\neg c)$
- 9.  $A(\neg cUEFc)$
- 10.  $A(bUA(aUd))$

Верно ли, что для любой модели Крипке M и любого состояния s этой модели верно следующее утверждение: если  $M, s \models \varphi$ , то  $M, s \models \psi$  ?

\n- 1. 
$$
\varphi = \mathbf{AFAGp}
$$
,  $\psi = \mathbf{AFGp}$
\n- 2.  $\varphi = \mathbf{AFGp}$ ,  $\psi = \mathbf{AFAGp}$
\n- 3.  $\varphi = \mathbf{AFEGp}$ ,  $\psi = \mathbf{AFGp}$
\n- 4.  $\varphi = \mathbf{AFGp}$ ,  $\psi = \mathbf{AFEGp}$
\n- 5.  $\varphi = \mathbf{AGAFp}$ ,  $\psi = \mathbf{AGFp}$
\n- 6.  $\varphi = \mathbf{AGFp}$ ,  $\psi = \mathbf{AGAFp}$
\n- 7.  $\varphi = \mathbf{AGEFp}$ ,  $\psi = \mathbf{AGFp}$
\n- 8.  $\varphi = \mathbf{AGFp}$ ,  $\psi = \mathbf{AGEFp}$
\n

Применив табличный алгоритм, вычислить множество состояний заданной модели Крипке, в которых выполнена заданная CTL-формула

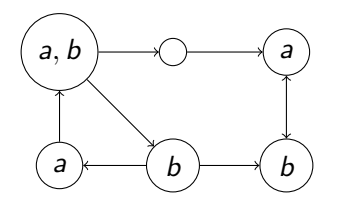

**KORKA REPARATION ADD** 

Формула:  $AG(a \vee b)$ 

Применив табличный алгоритм, вычислить множество состояний заданной модели Крипке, в которых выполнена заданная CTL-формула

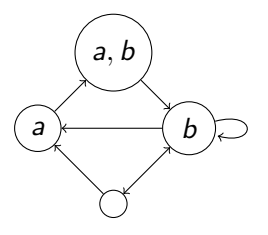

**KORKA REPARATION ADD** 

Формула:

- $1.$  EGEXAX $h$
- 2.  $A(EXAMPLEA$

Применив табличный алгоритм, вычислить множество состояний заданной справедливой модели Крипке, в которых выполнена заданная CTL-формула

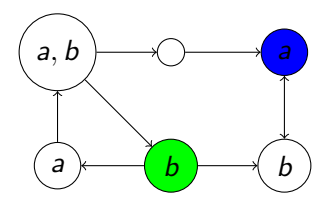

**KORKA REPARATION ADD** 

Формула:

▶ 
$$
AGAF(a & b)
$$

 $\triangleright$  AFAG(a  $\rightarrow$  AX $\neg$ a)

Ограничения справедливости:

 $\blacktriangleright$  0

Применив табличный алгоритм, вычислить множество состояний заданной справедливой модели Крипке, в которых выполнена заданная CTL-формула

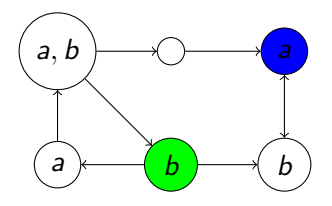

**KORKA REPARATION ADD** 

Формула:

▶ 
$$
AGAF(a & b)
$$

 $\triangleright$  AFAG(a  $\rightarrow$  AX $\neg$ a)

Ограничения справедливости:

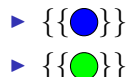

Применив табличный алгоритм, вычислить множество состояний заданной справедливой модели Крипке, в которых выполнена заданная CTL-формула

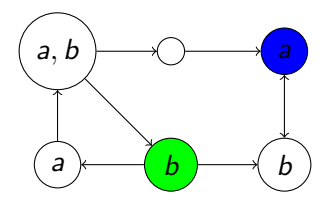

**KORKA REPARATION ADD** 

Формула:

▶ 
$$
\text{AGAF}(a \& b)
$$

 $\triangleright$  AFAG(a  $\rightarrow$  AX $\neg$ a)

Ограничения справедливости:

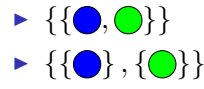

Построить ROBDD для заданного порядка переменных, реализующую ту же функцию, что и заданная формула

- $1. x \rightarrow y$  для порядков  $x < y$  и  $y < x$
- $2. x \& y \vee x \& z \vee y \& z$ для порядка  $x \le y \le z$
- $3. \ \times \& (y \oplus z) \vee \neg x \& (\neg y \oplus \neg z)$  для порядка  $x < y < z$
- 4.  $(x \rightarrow y) \oplus ((y \rightarrow \neg z) \rightarrow x \& y)$  для порядков  $x < y < z$  и  $z < y < x$

KEL KARIK KEL KEL KARIK KELIK

 $5. \times 8 \times 10^{-1}$  V  $\vee 8 \times 10^{-1}$   $\vee$  z  $8 \times 10^{-1}$  для порядков  $x < y < z < x' < y' < z'$   $\le x < x' < y < y' < z < z'$ 

Записать дизъюнктивную нормальную форму, реализующую ту же функцию, что и заданная ROBDD

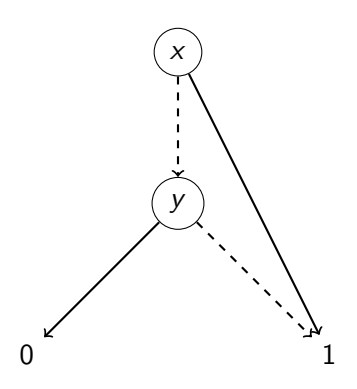

イロト イ部 トイモト イモト

÷,

 $2990$ 

Записать дизъюнктивную нормальную форму, реализующую ту же функцию, что и заданная ROBDD

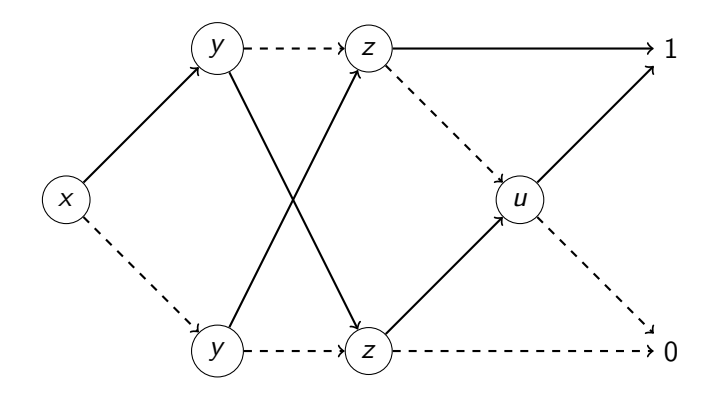

Применить операцию к одной или двум ROBDD:

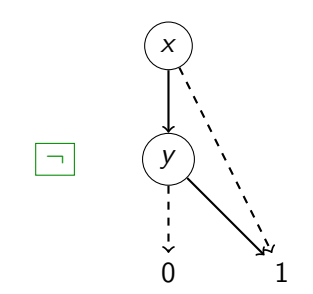

K ロ > K @ > K 할 > K 할 > → 할 → ⊙ Q @

Применить операцию к одной или двум ROBDD:

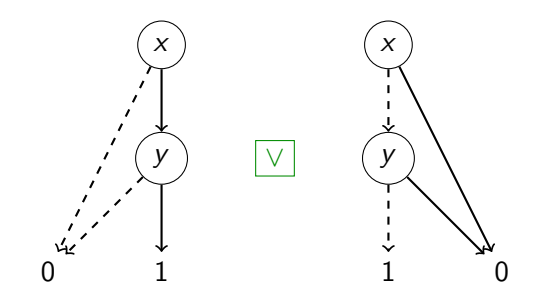

K ロ K K 御 K K 君 K K 君 K

÷,

 $2990$ 

Применить операцию к одной или двум ROBDD:

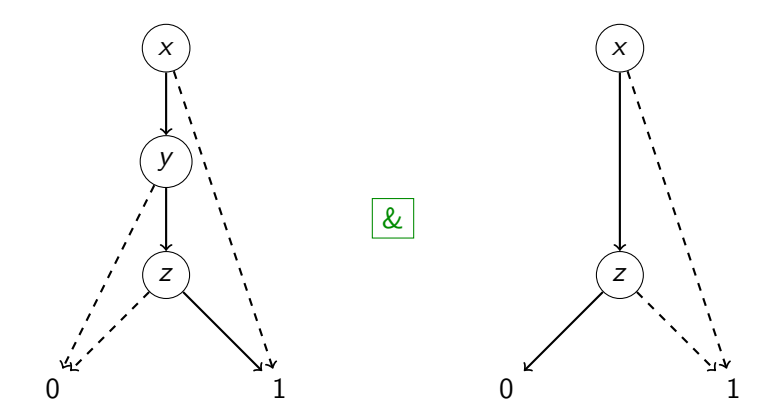

**K ロ ト K 何 ト K ヨ ト K** 

Ξ

 $299$ 

Þ

Применить операцию к одной или двум ROBDD:

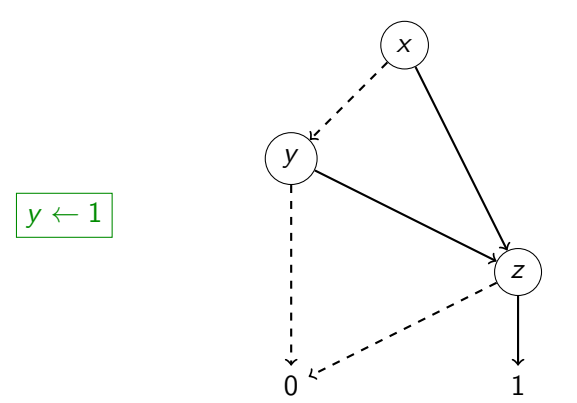

K ロ > K @ > K 할 > K 할 > → 할 → ⊙ Q @

- 1. Записать булевы формулы, кодирующие отношение переходов и разметку операторов заданной модели Крипке
- 2. Применив символьный алгоритм, вычислить множество состояний модели, в которых выполнена заданная формула

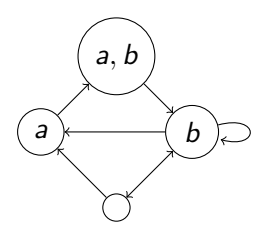

**KORKA REPARATION ADD** 

Формула:

- $1$  EGEXAX $h$
- 2.  $A(EXAMPLEA$